# **8. Lazy Evaluation**

**eager vs. lazy**

#### **allgemeines Prinzip (auch in der SWT):**

**Erst** werden **alle evtl. benötigten Werte** berechnet, dann die Operation darauf ausgeführt.

**Strikte Auswertung**: Wenn ein Operand **bottom** liefert (nicht terminiert), dann liefert auch der Ausdruck **bottom**.

Eine **Berechnung wird erst dann** ausgeführt, **wenn ihr Ergebnis benötigt** wird.

Zusammengesetzte Ergebnisse werden **nur so tief wie nötig ausgewertet**.

Mehrfach benötigte **Ergebnisse** werden nur einmal berechnet und dann**wiederverwendet**.

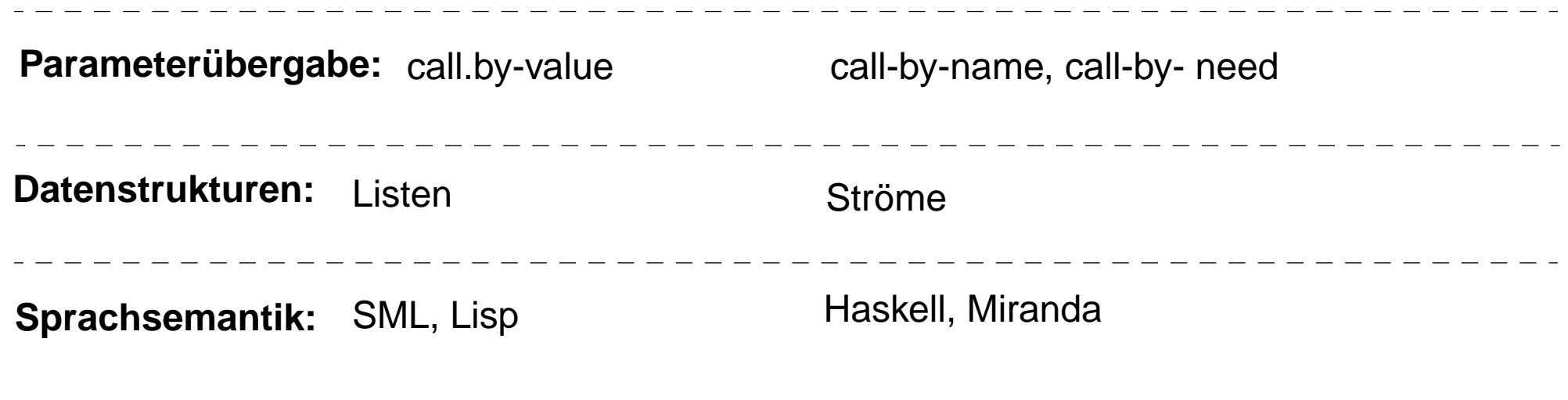

# **Einführung in Notationen von Haskell**

```
Definitionen von Funktionen:add :: Int -> Int -> Int vorangestellte Signatur ist guter Stil,
  add x y = x + y aber nicht obligatorisch
  inc1 :: Int -> Intinc1 = add 1inc2 :: Int -> Intinc2 = (+2) entspricht (secr op+ 2) in SML
  sub :: Int -> Int -> Int\mathbf{sub} = \{x \mid y \rightarrow x - y Lambda-Ausdruck in Haskell
```
FP-8.2

**Funktionen über Listen:**

**lg :: [a] -> Int lg [] = 0 lg (\_:xs) = 1 + lg xs xmap f [] = [] xmap f (x:xs) = (f x) : (xmap f xs)** Aufruf z. B.: **xmap (+2) [1,2,3] quicksort [] = [] quicksort (x:xs) = quicksort [y | y <- xs, y<x ] ++ [x] ++ quicksort [y | y <- xs, y>=x]**

### **Lazy-Semantik in Haskell**

Die Semantik von Haskell ist **konsequent lazy**, nur elementare Rechenoperationen (**<sup>+</sup>**, **\***, ...) werden strikt ausgewertet.

Beispiele:

**inf = inf**

ist wohldefiniert; aber die Auswertung würde nicht terminieren.

**f x y = if x == 0 then True else y**

Parameterübergabe call-by-need:

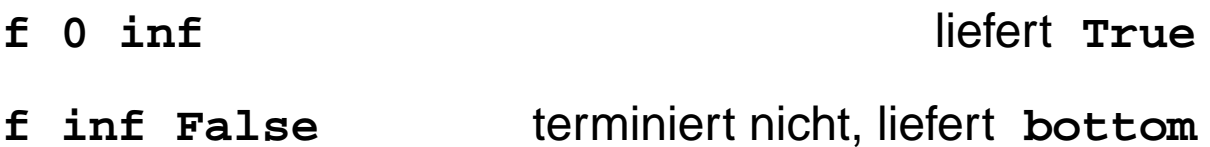

#### **Lazy Listen in Haskell**

**Listen** in Haskell haben Lazy-Semantik - wie alle Datentypen.

Definition einer **nicht-endlichen Liste** von 1en:

```
ones :: [Int]
ones = 1 : onestake 4 ones liefert [1, 1, 1, 1]
```
Funktionsaufrufe brauchen nicht zu terminieren:

```
numsFrom :: Int -> [Int]
numsFrom n = n : numsFrom (n+1)
take 4 (numsFrom 3)liefert [3, 4, 5, 6]
```
## **Listen als Ströme verwenden**

Listen können unmittelbar wie Ströme verwendet werden:

```
squares :: [Int]
  squares = map (^2) (numsFrom 0)
  take 5 squares liefert [0, 1, 4, 9, 16]
Paradigma Konvergenz (vgl. FP-7.7):
  within :: Float -> [Float] -> Float
  within eps (x1:(x2:xs)) =
       if abs(x1-x2)<eps then x2 else within eps (x2:xs)
  myIterate :: (a->a) -> a -> [a]
  myIterate f x = x : myIterate f (f x)
  nextApprox a x = (a / x + x) / 2.0
  qroot a = within 1e-8 (myIterate (nextApprox a) 1.0)
Strom von Fibonacci-Zahlen:
  fib :: [Int] zip erzeugt Strom von Paaren
  fib = 1 : 1 : [ a+b | (a,b) <- zip fib (tail fib) ]
  fibs :: [Int] zipWith verknüpft die Elemente zweier Ströme
  fibs = 1 : 1 : (zipWith (+) fibs (tail fibs))
```
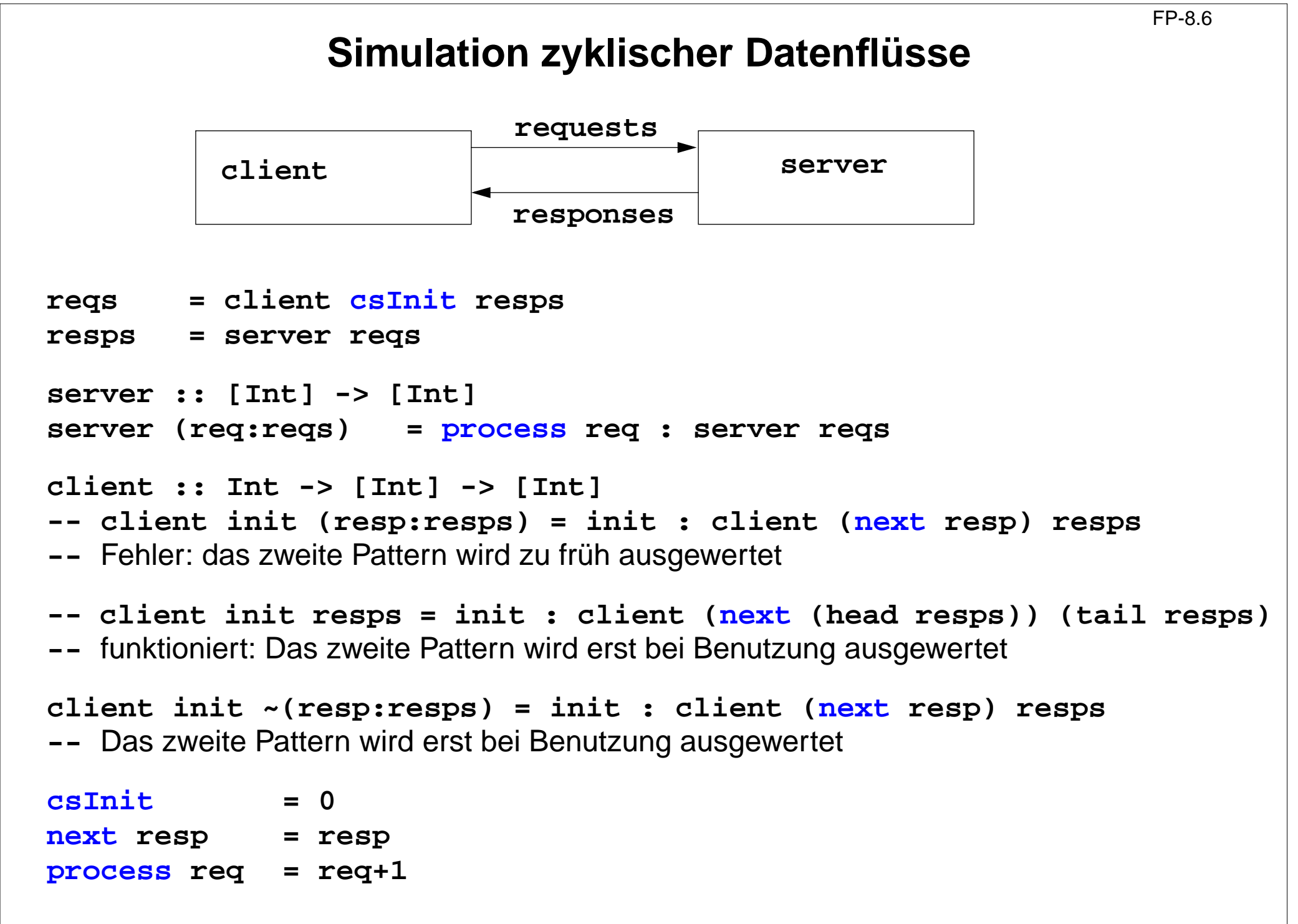

# **Beispiel: Hamming-Folge**

Erzeuge eine Folge  $X = x_0, x_1, \ldots$  mit folgenden Eigenschaften:

1. *x<sub>i+1</sub>* > *x<sub>i</sub>* für alle *i* 

2.  $x_0 = 1$ 

- 3. Falls  $x$  in der Folge  $X$  auftritt, dann auch  $2x$ ,  $3x$  und  $5x$ .
- 4. Nur die durch (1), (2) und (3) spezifizierten Zahlen treten in X auf.

Funktion zum Verschmelzen zweier aufsteigend sortierten Listen zu einer ohne Duplikate:

```
setMerge :: Ord a => [a] -> [a] -> [a]
setMerge allx@(x:xs) ally@(y:ys) -- allx ist Name für das gesamte Pattern
     | x == y = x : setMerge xs ys
     | x < y = x : setMerge xs ally
      | otherwise = y : setMerge allx ys
```
Funktion für die Hamming-Folge, wie definiert:

```
hamming :: [Int]
hamming = 1 : setMerge (map (*2) hamming)
                       (setMerge (map (*3) hamming)
                                  (map (*5) hamming))
```